# #2-1: Booleans and Conditionals

CS SCHOLARS – PROGRAMMING

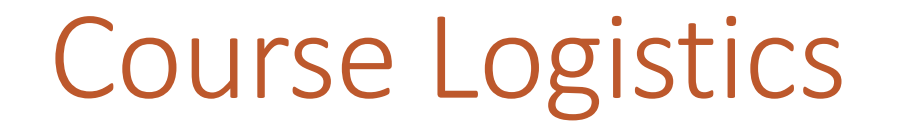

Hw1 feedback has been released!

Let's go over how to view your feedback on Gradescope.

#### Notes from Hw1

**Be specific! [#1]:** when communicating an algorithm, make sure you're **specific** about what the user should do. You want to make sure there's no room for misinterpretation!

**Variable Assignments & Updating [#2]:** Recall that **variables can change**! When we use a variable assignment we can change a pre-existing variable to a new value. However, we must actually assign the variable (with =) for the value held in it to change.

**print Returned Value [#3]:** print's returned value is **always** None, not the value it displays! The action of displaying something is a **side effect**.

**Function definition vs. call [#4]:** note that there is a difference between **defining** a function vs. **calling** a function. Function definitions have parameters and return statements and are **abstract**; function calls have arguments and returned values and are **specific**.

#### Awesome Graphics!

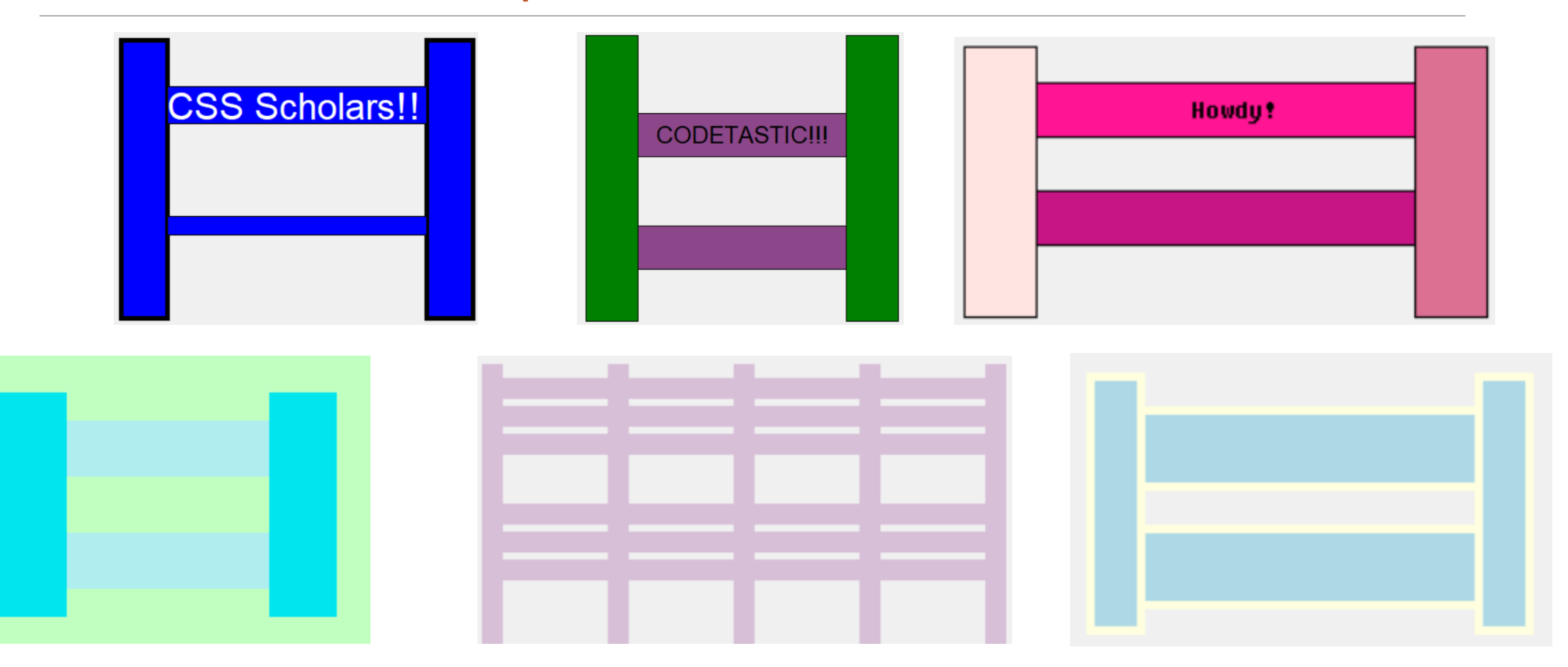

#### More Awesome Graphics!

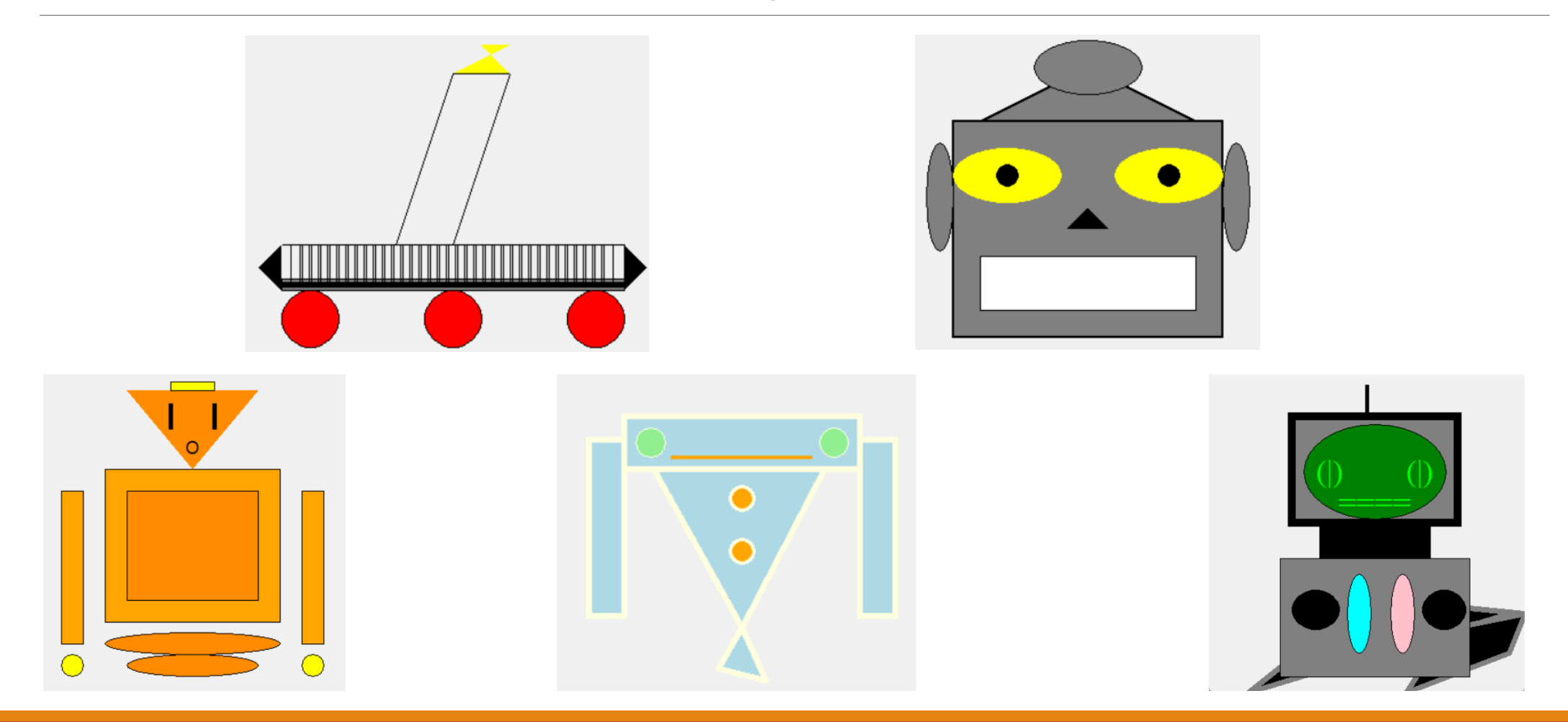

### Learning Goals

Use **logical operators** on Booleans to compute whether an expression is True or False

Use **conditionals** when reading and writing algorithms that make choices based on data

Use **nesting** of conditionals and function definitions to create complex control flow

# Logical Operators

### Booleans are values that can be True or False

In week 1 we learned about the **Boolean** type, which can be one of two values: True or False.

Until now we've made Boolean values by comparing different values, such as:

 $x < 5$  $s =$  "Hello"  $7 > = 2$ 

## Logical Operations Combine Booleans

We aren't limited to only evaluating a single Boolean comparison! We can **combine** Boolean values using **logical operations.** We'll learn about three – **and, or,** and **not**.

Combining Boolean values will let us check complex requirements while running code.

### and Operation Checks Both

The and operation takes two Boolean values and evaluates to True if **both** values are True. In other words, it evaluates to False if **either** value is False.

We use and when we want to require that both conditions be met at the same time.

Example:

 $(x > = 0)$  and  $(x < 10)$ 

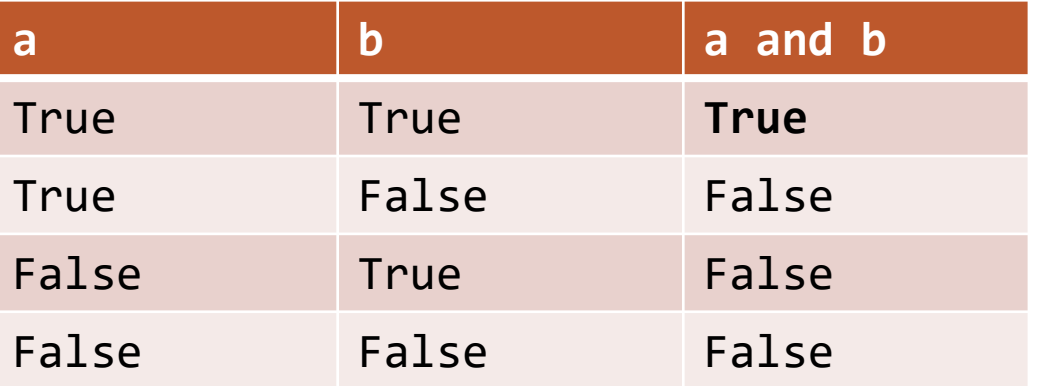

#### or Operation Checks Either

The or operation takes two Boolean values and evaluates to True if **either** value is True. In other words, it only evaluates to False if **both** values are False.

We use or when there are multiple valid conditions to choose from.

Example:

 $(day == "Saturday")$  or  $(day == "Sunday")$ 

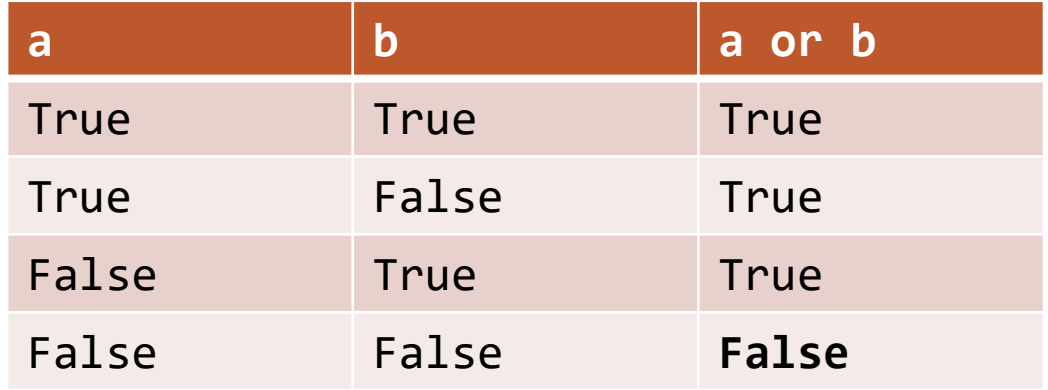

#### not Operation Reverses Result

Finally, the not operation takes a single Boolean value and switches it to the opposite value (negates it). not True becomes False, and not False becomes True.

We use not to switch the result of a Boolean expression. For example, not  $(x < 5)$  is the same as  $x \ge 5$ .

Example:

not  $(x == 0)$ 

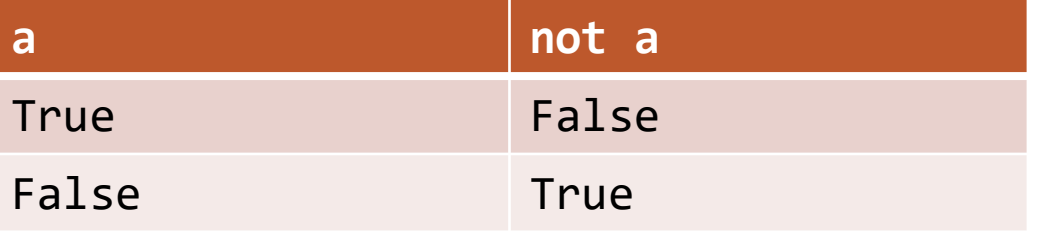

#### Activity: Guess the Result

If  $x = 10$ , what will each of the following expressions evaluate to?

 $x < 25$  and  $x > 15$ 

 $x < 25$  or  $x > 15$ 

not  $(x > 5$  and  $x < 10$ )

 $(x > 5)$  or  $((x^{**}2 > 50)$  and  $(x == 20)$ 

 $((x > 5)$  or  $(x^{**2} > 50)$  and  $(x == 20)$ 

## Conditionals

#### Conditionals Make Decisions

With Booleans, we can make a new type of code called a **conditional**. Conditionals are another form of a **control structure** – they let us change the direction of the code based on the value that we provide.

To write a conditional (**if statement**), we use the following structure:

if *<BooleanExpression>*:  *<bodyIfTrue>*

Note that, like a function definition, the top line of the if statement ends with a colon, and the **body** of the if statement is indented. The body must have at least one line and can have as many more lines as it needs.

#### Flow Charts Show Code Choices

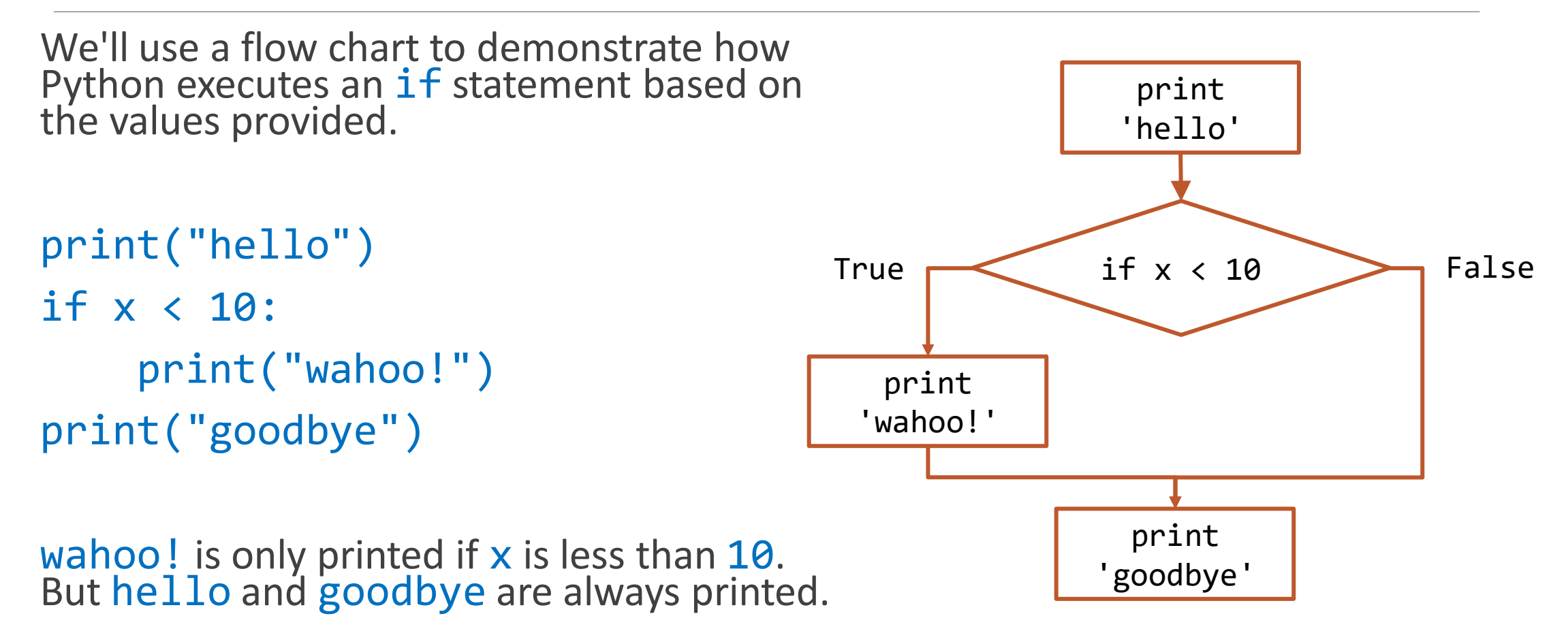

## Example: Print Number of Digits

For example, we could use the following code to print whether a number has one digit or more than one digit:

 $x = 24$ if  $-10 < x$  and  $x < 10$ : print("Only one digit") if  $x \le -10$  or  $x \ge -10$ : print("More than one digit")

#### Else Clauses Allow Alternatives

Sometimes we want a program to do one of two alternative actions based on the condition. In this case, instead of writing two if statements, we can write a single if statement and add an **else**.

The else is executed when the Boolean expression is False.

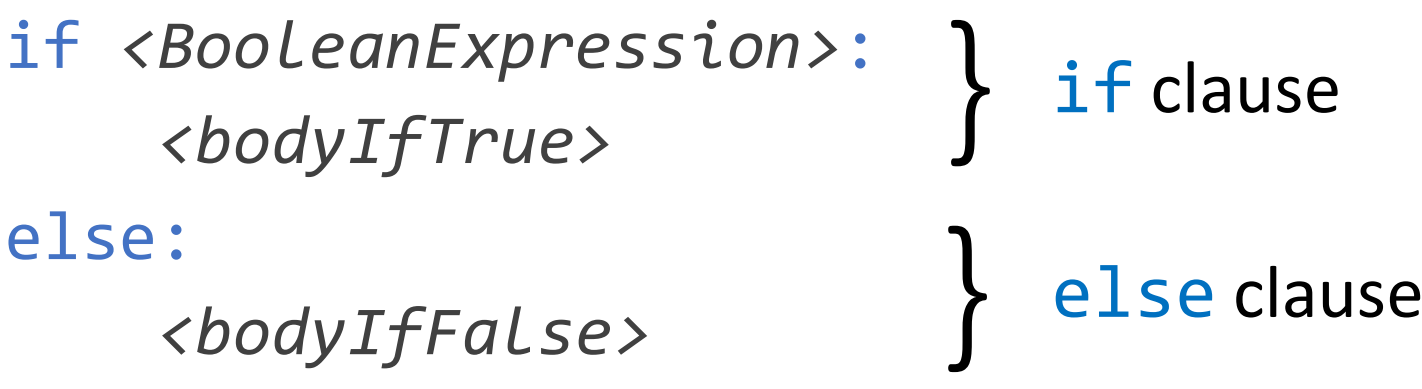

#### Updated Flow Chart Example

print("hello") if x < 10: print("wahoo!") else: print("ruh roh") print("goodbye")

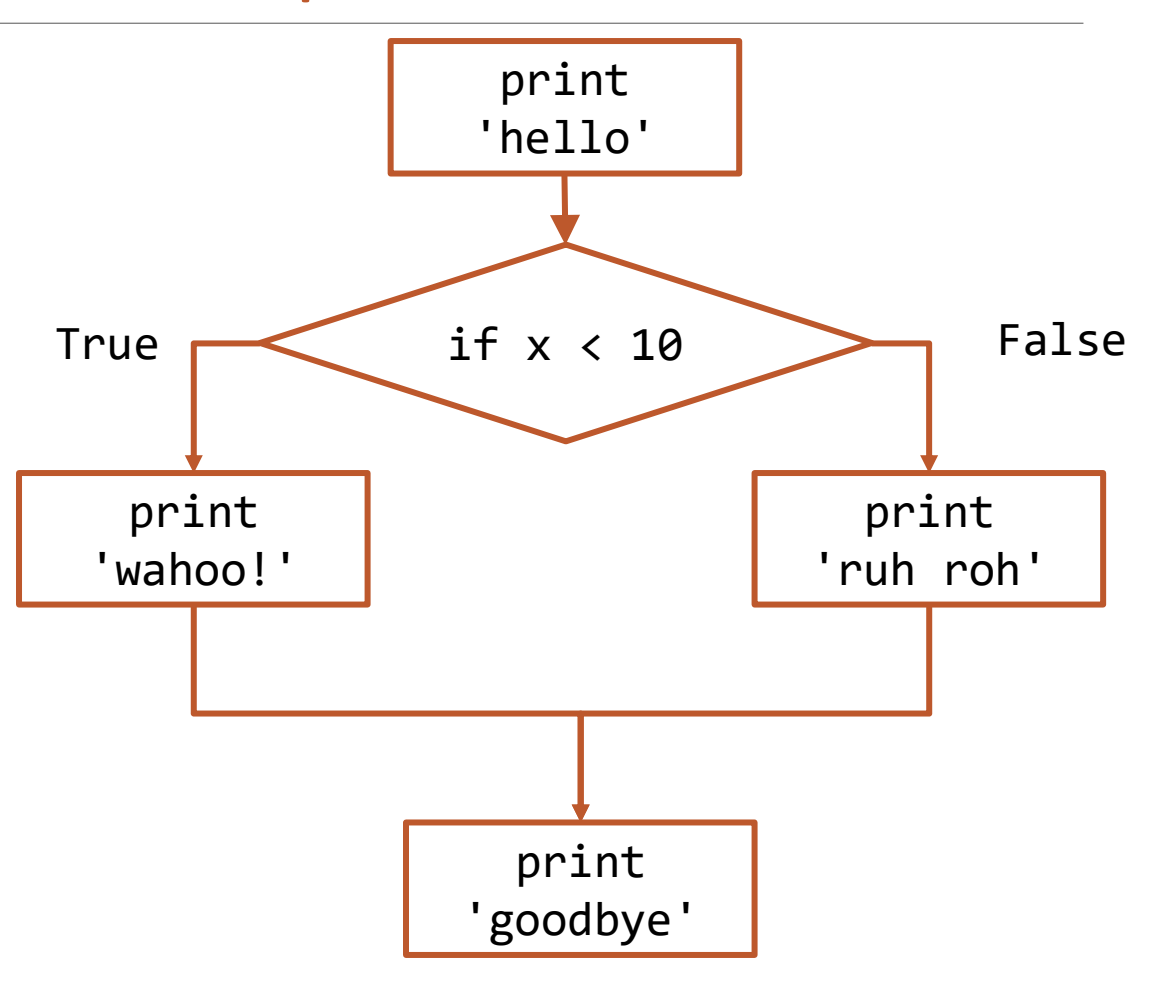

## Revised Example: Print Number of Digits

Using an else statement makes our earlier code much easier to write and understand!

 $x = 24$ if  $-10 < x$  and  $x < 10$ : print("Only one digit") else: print("More than one digit")

### Activity: Conditional Prediction

**Prediction Exercise:** What will the following code print?

```
x = 5if x > 10:
     print("Up high!")
else:
     print("Down low!")
```
**Question:** Can we change the **program state** to print the other string instead?

**Question:** Can we change the state to make the if/else statement print out both statements?

## Elif Implements Multiple Alternatives

Finally, we can use **elif** statements to add alternatives with their own conditions to if statements. An elif is like an if, except that it is checked **only if all previous conditions evaluate to False**.

if *<BooleanExpressionA>*:  *<bodyIfATrue>* elif *<BooleanExpressionB>*:  *<bodyIfAFalseAndBTrue>* else:

 *<bodyIfBothFalse>*

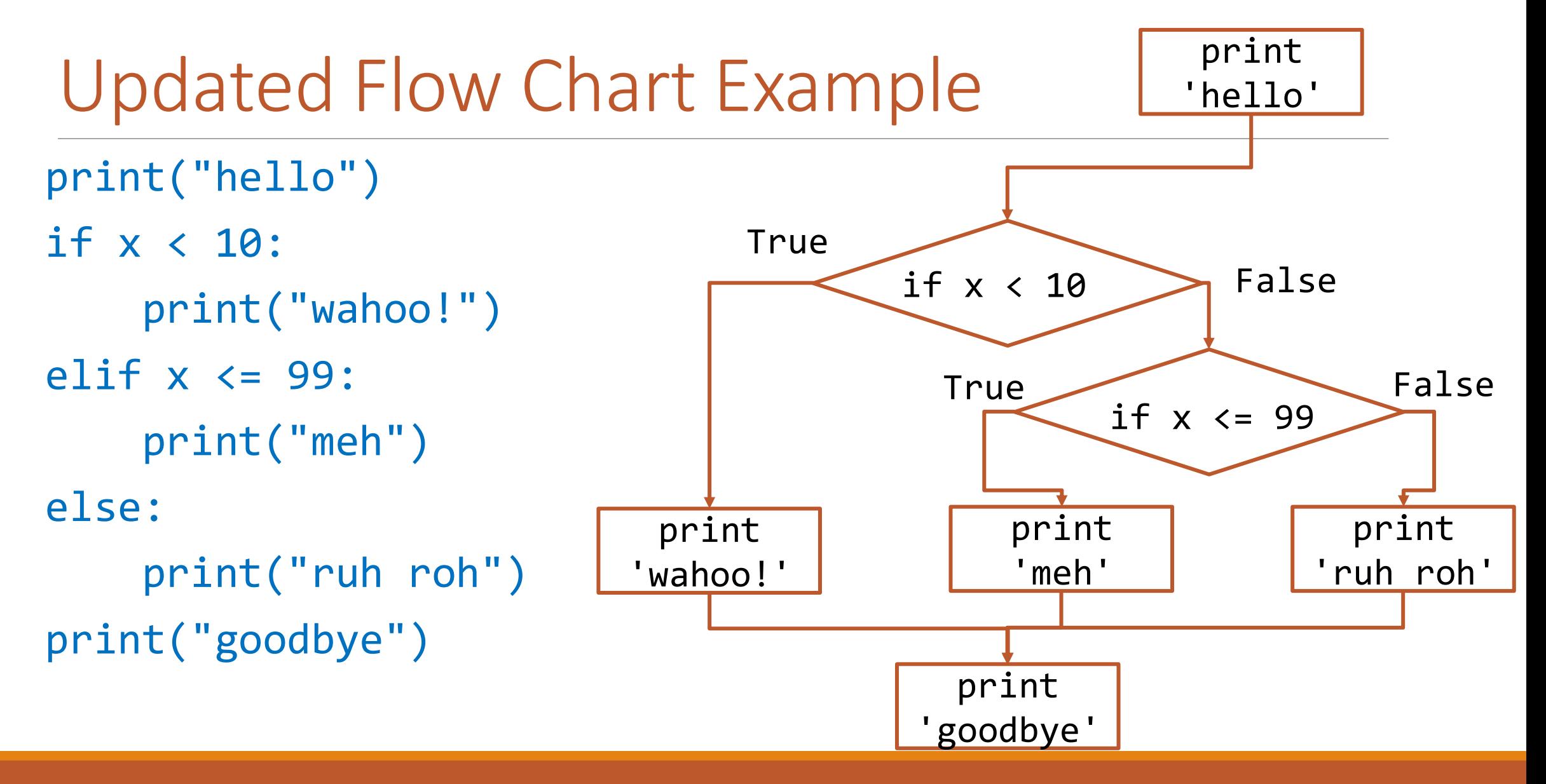

## Conditional Statements Join Clauses Together

A **conditional statement** is a joined group of if, elif, and else. All conditional statements have:

- Exactly one if clause
- Followed by zero or more elif clauses
- Followed by zero or one else clause(s)

These joined clauses can be considered a single **control structure**. Only one clause will have its body executed.

Note that it's impossible to have an else or elif clause by itself, as it would have no condition to be the alternative to. That means we always need an if at the beginning.

#### Example: grade calculator

Let's write a few lines of code that takes a grade as a number, then prints the letter grade that corresponds to that number grade.

90+ is an A, 80-90 is a B, 70-80 is a C, 60-70 is a D, and below 60 is an R.

#### Activity: calculate late fee

**You do:** write a few lines of code that determine whether a library book is late. If it isn't, print out a message saying that everything is fine; if it is late, print out the late fee.

Start with a few variables. maxDays is the number of days a book is allowed to be checked out; set it to 30. dailyFee is the fine per day once a book is late; set it to 10 (10 cents). daysPassed can then be the number of days that you've had the book checked out. Try changing that variable to different values as you run the code to see what happens!

### Short-Circuit Evaluation

When Python evaluates a logical expression, it acts lazily. It only evaluates the second part **if it needs to**. This is called **short-circuit evaluation**.

When checking x and y, if x is False **the expression can never be True**. Therefore, Python doesn't even evaluate y.

When checking x or y, if x is True **the expression can never be False**. Python doesn't evaluate y.

This is a handy method for keeping errors from happening. For example:

```
if type(x) == type(y) and x < y:
     print("Smaller:", x)
```
#### Activity: Kahoot!

Let's do a quick Kahoot to practice evaluating Boolean expressions that may or may not use short-circuit evaluation.

Join the Kahoot here: <kahoot.it>

## Nesting Control Structures

## Nesting Creates More Complex Control Flow

Now that we've learned more, **we can put if statements inside of if statements**.

In general, we'll be able to **nest** control structures inside of other control structures. This can currently be done with if statements and function definitions.

In program syntax, we demonstrate that a control structure is nested by **indenting the code** so that it's in the outer control structure's body.

## Example: Car rental program

Consider code that determines if a person can rent a car based on their age (are they at least 26) and whether they have a driver's license.

We can use one **if** statement to check their age, then a second (nested inside the first) to check the license. We'll only print 'Rental Approved' if **both** if conditions evaluate to True.

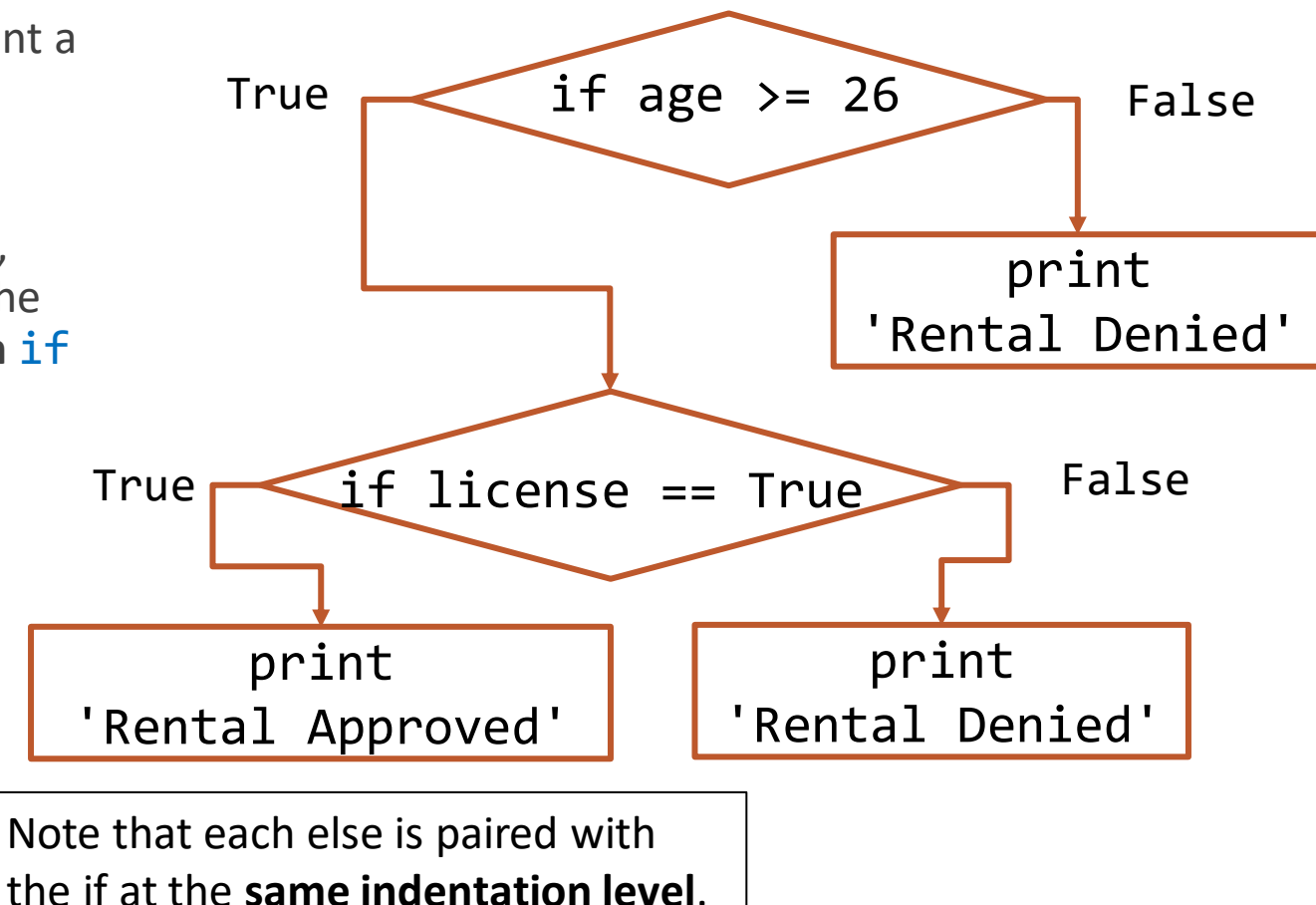

```
if age >= 26:
     if license == True:
         print("Rental Approved")
     else:
         print("Rental Denied")
else:
     print("Rental Denied")
```
#### Alternative Car Rental Code

In the code below, we accomplish the same result with the and operation.

This won't always work, though – it depends on how many different results you want.

```
if age >= 26 and license == True:
     print("Rental Approved")
else:
```
print("Rental Denied")

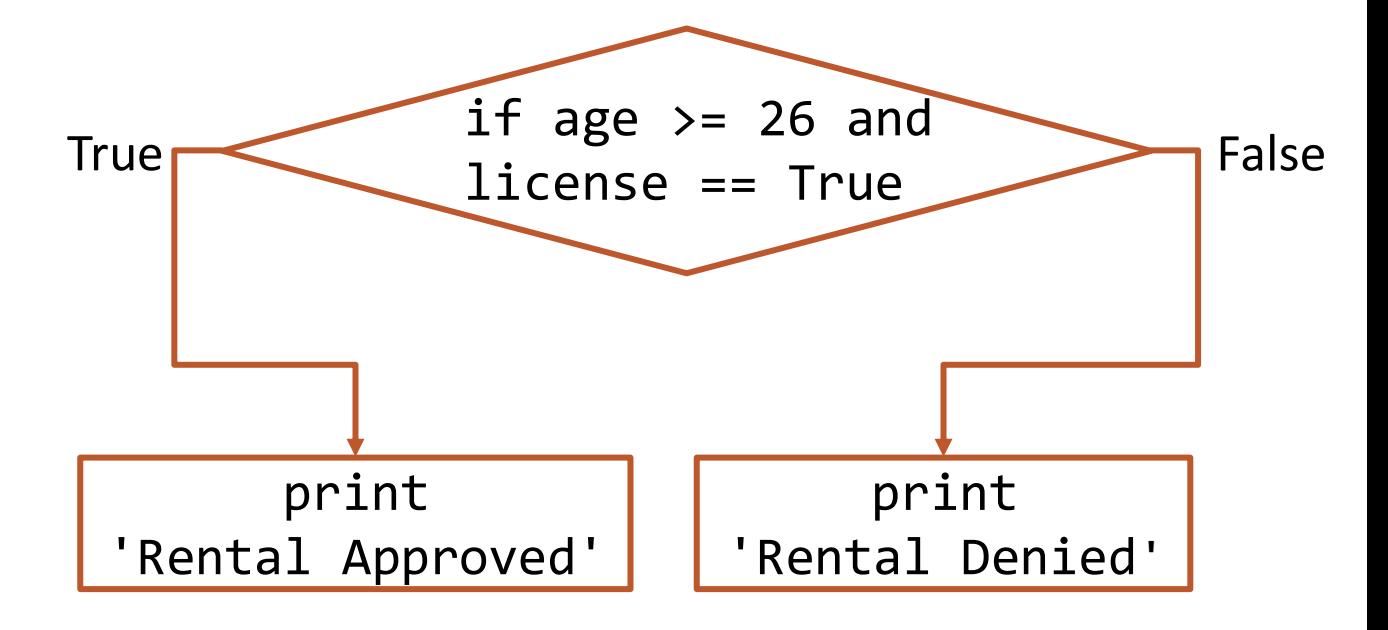

## Nesting Conditionals in Functions

When we nest a conditional inside a function definition we can **return values early** instead of only returning on the last line. Returning early is fine as long as we ensure every possible path the function can take will eventually return a value.

A function will always end as soon as it reaches a return statement, even if more lines of code follow it. For example, the following function will not crash when **n** is zero.

```
def findAverage(total, n):
   if n \le 0:
        return -1 # error code
    return total / n
```
#### Exercise: Convert Flow Chart to Code

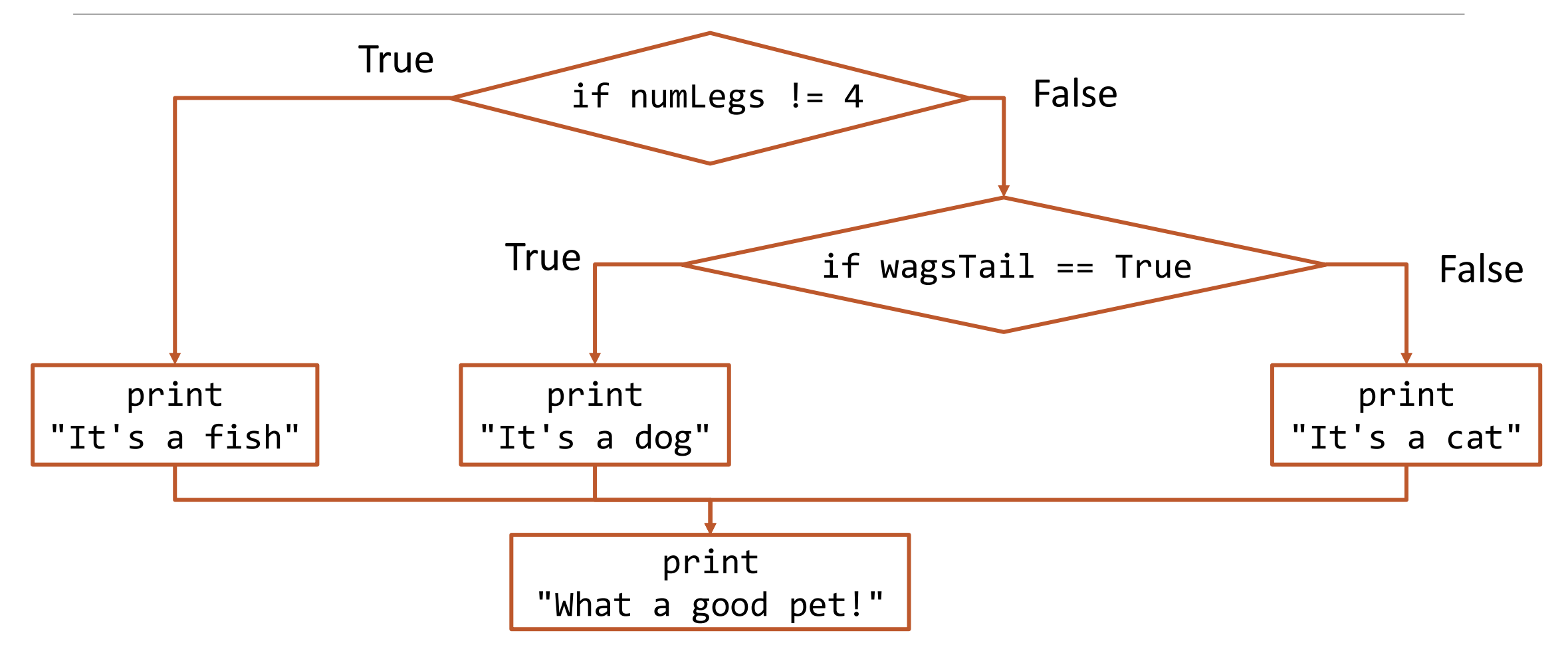

## Learning Goals

Use **logical operators** on Booleans to compute whether an expression is True or False

Use **conditionals** when reading and writing algorithms that make choices based on data

Use **nesting** of conditionals and function definitions to create complex control flow

Recognize the different types of **errors**that can be raised when you run Python code